## **Download free Adobe Photoshop 2022 Incl Product Key [32|64bit] 2023**

Cracking Adobe Photoshop is a bit complicated, but it can be done. First, you'll need to download a keygen that will generate a valid serial number for you. The keygen will generate a number that will allow you to activate the full version of the software for free. After the keygen is downloaded, run it and generate a valid serial number. After you have the serial number, simply launch Photoshop and enter the serial number. You should then be able to activate the full version of the software. Now, you'll need to locate the crack file that was downloaded. You'll need to open the crack and follow the instructions. Then, you'll need to open Photoshop. Now, you'll need to locate the installation exe file which will open the software. You will then need to open the crack file to apply it. Once the crack is applied, the software is cracked and you can use it.

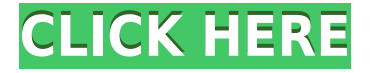

What I really like about Elements 12 is that most of the features are still there like straightening. rotating, cropping, and adjusting curves. I also like that Elements 12 for Windows/Mac works on the Mac. If it works well, I can use it at work if I want something to use at my house if I just want to do photos. The only problem that I have with using Elements is that some of the features are difficult to understand. For example, it's not easy to know which image adjustment might be included in an automatic adjustment, since the category tabs are so long. I hope that when I really need an autoadjustment tool, like fill, toner, or texture, I can just find that tool in the Elements 12 software program. Lastly, ProPhotoRGB 14.5 can be used on Windows using the native 32-bit interface (for convert the Photoshop PSD file) or on a Mac with a simple converter. In the past, the Mac version required a digital camera. The 2014 update allows you to add a camera through application preferences. Seems to be a very good thing that many are taking the time for a review of their system and will keep helping other users that have similar systems. I just hope that the mac preference will be able to import more images from a group of known camera. The other thing I find interesting is that the different format is now.icm (not.icc), so is this a sign of each format becoming part of CC? It's been a long time coming, but today we're excited to announce Photoshop on the new iPhone X . In addition, we're also announcing that Photoshop is coming to iPad Pro - a powerful allin-one personal workstation More . Interestingly, the experience on iPhone X makes a compelling case for the device as a creative tool. Consistent with our belief that the future of creativity is smart, the iPhone X is not just about making great phones—it has a radically new display that's created and managed using the latest display technologies. It has a display that's so thin it nearly disappears, and a resolution of 2436 by 1125, higher than that found in the previous iPhone models. The result is virtually borderless art that makes the iPhone X a great creative tool for all the ways we want to interact with the images we create.

## **Download free Adobe Photoshop 2022With Licence Key Activation [32|64bit] 2023**

Adobe Photoshop is a very powerful tool for accurately simulating the look of real world materials. It is used to enhance and reproduce the look of real world materials on web pages. Photo editing is done mostly in the "photo editor" tool in the Adobe Photoshop program. This editor tool will provide basic tools for viewing photos, and applying noise filters or borders to alter and control the appearance of a photo. Adobe Photoshop is an image editing program that is used by Adobe professionals. It can be used to edit photos, finish presentations, and create vector drawings. It also comes with the drawing, coloring, and retouching tools that a professional would need to make a beautiful layout. Unlike other online editors, Adobe Photoshop has a sophisticated and powerful program to help enhance the look. It can be used to create beautiful spaces using simulation and 3d graphics. The tools used to make drawings and images come from the programs that are designed to make great designs. Adobe Photoshop helps make websites and webpages more awesome. It also allows people to make a career out of art. Adobe Photoshop is the name of the program as well as the name of the company that created the program. Photoshop is made to make pictures, photos, and graphics look beautiful. The program is able to edit multiple layers that allow you to blend multiple elements to create a professional looking design. Photoshop is used by a variety of professionals from web designers to businesses. In addition to being used by graphic designers and web designers Photoshop is often used by filmmakers and web designers to create promotional materials such as posters, brochures, print, and websites. The program even has tools that can be

used for video editing along with drawing and other tools. e3d0a04c9c

## **Adobe Photoshop 2022 Download With Full Keygen 64 Bits {{ NEw }} 2022**

Photoshop is now accessible from within the Internet web modes of numerous platforms and browsers so you can edit images on your phone, tablet or web browser. You can even export your custom CSS in order to edit them later online or on your desktop. The new web-based Photoshop has been built to be smoother and leaner so can be faster and easier to use. Custom effects and Brushes have been removed from the interface so that you can now access your custom actions and assets directly on the web. There's also an integrated Adobe mobile app approval capability – which means not only you can create on the web, export to Photos and work with them offline, but you can also make changes to an image on camera or phone and approve it immediately as a mobile edit. All the capabilities you love about Photoshop and Lightroom are still there and improved, but now available in a new way. You can edit, organize, view and navigate your images, creativity tools, presets and assets the way you want. Lightroom is an all-in-one image editing and organization tool that enables users to effortlessly select, organize, and manage all of their digital images. Adopting the same image editing tools that Photoshop has, Lightroom is pure, intuitive and simple, making photo management and editing at home, on the road, or in the office effortless. Whether you work with one image at a time or hundreds of them, Lightroom lets you work in a completely new way. Integrate your photos with the functionalities of Photoshop and cover virtually any need you have with Lightroom.

adobe photoshop 7.0 free download for pc adobe photoshop presets free download adobe photoshop cs2 version 9 with crack free download full version adobe photoshop 4.0 free download full version for windows 7 adobe photoshop cs3 free download with crack adobe photoshop cs2 version 9.0 keygen free download adobe photoshop 9.1 free download adobe photoshop lightroom classic cc 2020 9.4 free download adobe photoshop 9.0 free download for windows 7 64 bit adobe photoshop cs2 9.0 free download full version

Well, this book will teach you what you need to know to improve your image and graphic designing skills in Photoshop. You'll Learn the ins and outs of how to deliver quality animations, pull off eyecatching projects, and create stunning images and designs with ease. Sure, you'll find tons of tips and tutorials in this book. But they shouldn't be the only thing you get from the book. There's plenty of theory in here as well, including in-depth explanations of each feature. You'll find a wide range of exercises throughout, which will help you apply the theory to your design skills. There are also plenty of real life Photoshop challenges and step-by-step projects that will test your skills. Every chapter includes a quick reference guide, so that you can find what you need quickly—all contained in one of the most complete and significant books on Photoshop technology. If you're looking for a book that's jam-packed with information, then this is certainly it. You'll probably need a lot of coffee and a few tissues to pay attention to the pages. But with this book in your hands, you'll be able to master Photoshop in no time and capture the kind of stunning images or graphic designs that will make you a Photoshop god. After all, of course, Photoshop is a tool for gods! The Photoshop line of apps was introduced in 2002. All three of the apps — Adobe Photoshop, Adobe Photoshop Lightroom and Adobe Photoshop Elements — were designed to help users save time by making image editing more intuitive and accessible. By focusing initially on the features that matter most to most everyday photographers, we've helped create a product that maximizes creativity, while maintaining a quick

workflow.

In any case, it's highly advisable that you keep an archive of your work in a safe place because if anything happens to your computer, you will lose not just your work but also all of your files. Many graphic designers have created a specialized training and team management module for Photoshop. This tool helps in making projects and organizing client's work, and it's possible to log into Photoshop CC from anywhere at any time through the Creative Cloud. You can also share folders and edit files with others, adding images and text, and keeping your archives in a format that is compatible with other Adobe programs. Feature wise, Photoshop has the **Shadows**, Layer Masks, Clone Stamps, Adjustment layers, **Adjustment Layers** and **Filters**, Sobel, Morphology, Spot Healing, some options of the Curves, Pattern and Gradient algorithms, added opacity, styles, masking, some great **Palette** and **Layers** options. Adobe Photoshop is a file format. Any editing and optimizing tool works with it. **Effects** – Photoshop effects are often more than just eye-catching graphics or filters. Some of the effects are really amazing, such as Blueprints or Realistic. These helps for the artist's visual effects. There are many highly useful features included like temporary Save (TIFF and Photoshop Layers) or some others. The program should be capable enough to help the user to edit or modify the images. It gave the plenty of options like straighten, crop, balance, convert, convert to black and white, color filter, sharpen, rotate, merge, resize, add text, change the format of the image, save or organize photos and much more. The user should able to share and embed the files.

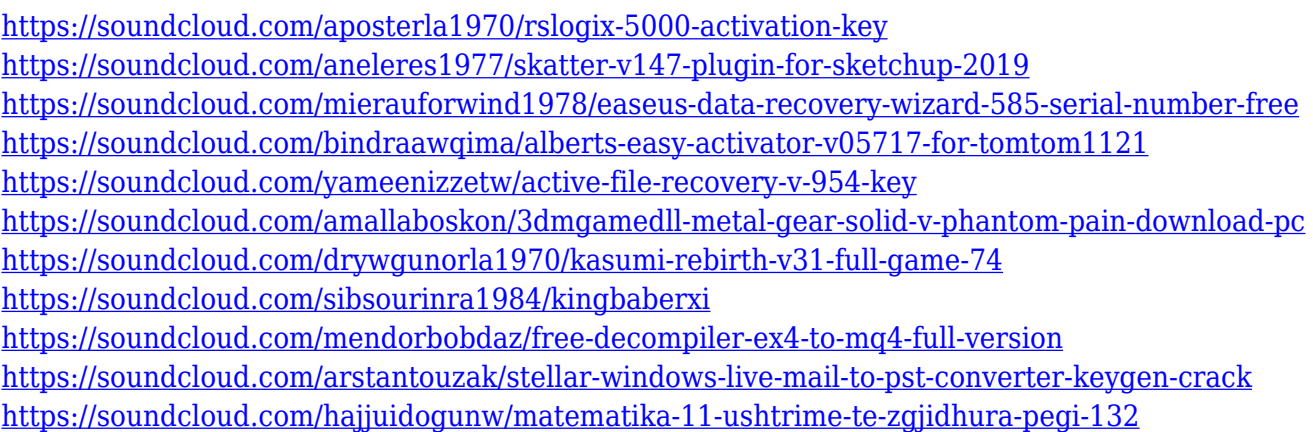

70% of the professional photos I use and the photos I edit are taken with a smartphone, and I have spent long periods of time on the go shooting, editing and viewing photos I've shared on the Web and social media. I want to be able to access and edit my photos from any place and I often want the freedom to try out new edits quickly while I look for a more perfect version of my shot. Recently, we introduced Live Photo editing to Photoshop CC. Live Photo has opened many doors for powerful editing and compositing for Photoshop. In today's announcement at Adobe MAX, we are adding the ability to work on my images after I've taken them, as well as my final edits. The new Share for Review feature opens up new possibilities for collaboration and interactions with photos. Today's announcement is the first phase of how Live Photo and Share for Review will integrate and work together to keep my edits and photo fixes always up-to-date after the fact. You can tell when I'm shooting photos on a budget, because I often shoot in low light. While shooting under poor lighting conditions, it's really hard for me to get the light and color in that I want. It can be challenging for me to get the light replaced in a photo post-capture. A favorite example of this is with a sunset or sunrise shot. These colorful, dynamic images tend to draw the eye, but really need creative postcapture attention to frame the sun or shade the color. Rather than getting to the editing after the photo is taken, I want to re-purpose the lighting in a photo in-camera. I want to be able to apply post-capture lighting adjustments, such as adjusting the exposure and color in-camera, and then use this editing tool to make the most of my creative opportunities.

<https://vitraya.io/wp-content/uploads/2023/01/linbal.pdf>

[http://belcomcorp.com/wp-content/uploads/2023/01/Adobe-Photoshop-Cs3-Portable-Free-Download-F](http://belcomcorp.com/wp-content/uploads/2023/01/Adobe-Photoshop-Cs3-Portable-Free-Download-For-Pc-FREE.pdf) [or-Pc-FREE.pdf](http://belcomcorp.com/wp-content/uploads/2023/01/Adobe-Photoshop-Cs3-Portable-Free-Download-For-Pc-FREE.pdf)

<https://list-your-blog.com/wp-content/uploads/2023/01/keeelgi.pdf>

[http://www.4aquan.com/wp-content/uploads/2023/01/Adobe-Photoshop-CC-2018-Version-19-Downloa](http://www.4aquan.com/wp-content/uploads/2023/01/Adobe-Photoshop-CC-2018-Version-19-Download-Crack-3264bit-2022.pdf) [d-Crack-3264bit-2022.pdf](http://www.4aquan.com/wp-content/uploads/2023/01/Adobe-Photoshop-CC-2018-Version-19-Download-Crack-3264bit-2022.pdf)

<http://siteguru.biz/?p=1329>

<https://earthoceanandairtravel.com/wp-content/uploads/2023/01/nellalei.pdf>

<http://mundoconsultoria.com/?p=3673>

[http://www.milanomia2.com/wp-content/uploads/2023/01/Adobe-Photoshop-2022-Version-232-Hacke](http://www.milanomia2.com/wp-content/uploads/2023/01/Adobe-Photoshop-2022-Version-232-Hacked-latest-updaTe-2023.pdf) [d-latest-updaTe-2023.pdf](http://www.milanomia2.com/wp-content/uploads/2023/01/Adobe-Photoshop-2022-Version-232-Hacked-latest-updaTe-2023.pdf)

[https://muslimsofindia.com/wp-content/uploads/2023/01/Photoshop\\_70\\_Download\\_For\\_Pc\\_64\\_Bit\\_Go](https://muslimsofindia.com/wp-content/uploads/2023/01/Photoshop_70_Download_For_Pc_64_Bit_Google_Drive_BEST.pdf) [ogle\\_Drive\\_BEST.pdf](https://muslimsofindia.com/wp-content/uploads/2023/01/Photoshop_70_Download_For_Pc_64_Bit_Google_Drive_BEST.pdf)

[https://www.handmademarket.de/wp-content/uploads/2023/01/Download-free-Adobe-Photoshop-202](https://www.handmademarket.de/wp-content/uploads/2023/01/Download-free-Adobe-Photoshop-2022-Version-2311-Patch-With-Serial-Key-License-Key-64-Bits-.pdf) [2-Version-2311-Patch-With-Serial-Key-License-Key-64-Bits-.pdf](https://www.handmademarket.de/wp-content/uploads/2023/01/Download-free-Adobe-Photoshop-2022-Version-2311-Patch-With-Serial-Key-License-Key-64-Bits-.pdf)

<http://www.rmpconstruction.ca/download-photoshop-old-version-for-pc-top/>

<http://www.rathisteelindustries.com/photoshop-touch-apk-new-version-download-high-quality/>

<https://www.pulpn.com/wp-content/uploads/2023/01/farrkaml.pdf>

<https://xtc-hair.com/photoshop-2020-download-with-product-key-for-pc-latest-release-2022/>

<https://italiacomprovendo.com/wp-content/uploads/qademar.pdf>

[https://provibelife.com/wp-content/uploads/2023/01/Keygen-For-Adobe-Photoshop-Cs2-90-Free-Down](https://provibelife.com/wp-content/uploads/2023/01/Keygen-For-Adobe-Photoshop-Cs2-90-Free-Download-BEST.pdf) [load-BEST.pdf](https://provibelife.com/wp-content/uploads/2023/01/Keygen-For-Adobe-Photoshop-Cs2-90-Free-Download-BEST.pdf)

[http://www.chelancove.com/wp-content/uploads/2023/01/Download-Apk-Photoshop-Cs6-Gratis-EXCL](http://www.chelancove.com/wp-content/uploads/2023/01/Download-Apk-Photoshop-Cs6-Gratis-EXCLUSIVE.pdf) [USIVE.pdf](http://www.chelancove.com/wp-content/uploads/2023/01/Download-Apk-Photoshop-Cs6-Gratis-EXCLUSIVE.pdf)

<https://scamlords.com/wp-content/uploads/2023/01/Photoshop.pdf>

<https://www.webcard.irish/adobe-photoshop-2021-version-22-5-1-product-key-full-win-mac-x64-2022/> <https://haitiliberte.com/advert/download-lut-photoshop-gratis-top/>

<https://turbulentelevenvansissi.nl/wp-content/uploads/2023/01/narhal.pdf>

[https://makebudgetspublic.org/adobe-photoshop-2022-version-23-1-1-keygen-for-lifetime-with-full-ke](https://makebudgetspublic.org/adobe-photoshop-2022-version-23-1-1-keygen-for-lifetime-with-full-keygen-2022/) [ygen-2022/](https://makebudgetspublic.org/adobe-photoshop-2022-version-23-1-1-keygen-for-lifetime-with-full-keygen-2022/)

[https://luciavillalba.com/download-photoshop-2021-version-22-2-full-version-win-mac-64-bits-latest-2](https://luciavillalba.com/download-photoshop-2021-version-22-2-full-version-win-mac-64-bits-latest-2023/) [023/](https://luciavillalba.com/download-photoshop-2021-version-22-2-full-version-win-mac-64-bits-latest-2023/)

[https://foncab.org/wp-content/uploads/2023/01/Adobe-Photoshop-2021-Version-2200-With-Keygen-32](https://foncab.org/wp-content/uploads/2023/01/Adobe-Photoshop-2021-Version-2200-With-Keygen-3264bit-New-2022.pdf) [64bit-New-2022.pdf](https://foncab.org/wp-content/uploads/2023/01/Adobe-Photoshop-2021-Version-2200-With-Keygen-3264bit-New-2022.pdf)

[https://kuchawi.com/dds-plugin-photoshop-cs2-download-\\_verified\\_/](https://kuchawi.com/dds-plugin-photoshop-cs2-download-_verified_/)

[https://ibipti.com/download-adobe-photoshop-cc-2019-activation-code-with-registration-code-window](https://ibipti.com/download-adobe-photoshop-cc-2019-activation-code-with-registration-code-windows-10-11-3264bit-2022/) [s-10-11-3264bit-2022/](https://ibipti.com/download-adobe-photoshop-cc-2019-activation-code-with-registration-code-windows-10-11-3264bit-2022/)

<https://amoserfotografo.com/advert/photoshop-download-6-install/>

<http://adomemorial.com/2023/01/02/photoshop-download-software-download-fix/>

[https://bizzway.in/wp-content/uploads/2023/01/Photoshop-7-Free-Download-For-Windows-10-BEST.p](https://bizzway.in/wp-content/uploads/2023/01/Photoshop-7-Free-Download-For-Windows-10-BEST.pdf) [df](https://bizzway.in/wp-content/uploads/2023/01/Photoshop-7-Free-Download-For-Windows-10-BEST.pdf)

[https://mainemadedirect.com/wp-content/uploads/2023/01/Download-Photoshop-Cs6-Gratis-Dan-Mud](https://mainemadedirect.com/wp-content/uploads/2023/01/Download-Photoshop-Cs6-Gratis-Dan-Mudah-High-Quality.pdf) [ah-High-Quality.pdf](https://mainemadedirect.com/wp-content/uploads/2023/01/Download-Photoshop-Cs6-Gratis-Dan-Mudah-High-Quality.pdf)

<http://orakprecast.net/55181.html>

[https://parsiangroup.ca/2023/01/photoshop-free-download-for-windows-10-with-activation-key-verifie](https://parsiangroup.ca/2023/01/photoshop-free-download-for-windows-10-with-activation-key-verified/) [d/](https://parsiangroup.ca/2023/01/photoshop-free-download-for-windows-10-with-activation-key-verified/)

[http://outsourcebookkeepingindia.com/wp-content/uploads/2023/01/Adobe-Photoshop-Elements-7-M](http://outsourcebookkeepingindia.com/wp-content/uploads/2023/01/Adobe-Photoshop-Elements-7-Mac-Download-NEW.pdf) [ac-Download-NEW.pdf](http://outsourcebookkeepingindia.com/wp-content/uploads/2023/01/Adobe-Photoshop-Elements-7-Mac-Download-NEW.pdf)

<https://9dos8.com/wp-content/uploads/broamau.pdf>

[https://slitetitle.com/wp-content/uploads/2023/01/Adobe\\_Photoshop\\_CC\\_2015.pdf](https://slitetitle.com/wp-content/uploads/2023/01/Adobe_Photoshop_CC_2015.pdf)

<http://aiblockchainalliance.org/wp-content/uploads/2023/01/peareliz.pdf>

<http://jameschangcpa.com/advert/download-font-photoshop-gratis-exclusive/>

[https://sc-designgroup.com/wp-content/uploads/2023/01/Mac-Download-Fonts-For-Photoshop-HOT.p](https://sc-designgroup.com/wp-content/uploads/2023/01/Mac-Download-Fonts-For-Photoshop-HOT.pdf) [df](https://sc-designgroup.com/wp-content/uploads/2023/01/Mac-Download-Fonts-For-Photoshop-HOT.pdf)

[https://www.alnut.com/wp-content/uploads/2023/01/Photoshop-CC-2015-Version-17-Serial-Key-Activ](https://www.alnut.com/wp-content/uploads/2023/01/Photoshop-CC-2015-Version-17-Serial-Key-Activation-Code-Windows-1011-X64-2022.pdf) [ation-Code-Windows-1011-X64-2022.pdf](https://www.alnut.com/wp-content/uploads/2023/01/Photoshop-CC-2015-Version-17-Serial-Key-Activation-Code-Windows-1011-X64-2022.pdf)

Photoshop Elements is an alternative to Photoshop. Photoshop Elements is an alternative to the Adobe Photoshop software, and is made by the same company. It's a much simpler software, but it still covers for most of the things you would expect from a photo editing software, like retouching, photo editing and even design for YouTube and web. Adobe Photoshop CC 2017 is the latest version of the best photo editing and creative design software in the world. In this versatile application, graphic designers, photographers, or web designers can create and edit images for everything from printing, digital art, and web design. The improved startup time and faster loading speeds, for the quick-edit elements of todays digital lifestyle, were just some of the enhancements that rivaled the speed of the pro version of the software. Adobe goes to great lengths to ensure Elements is accessible for everyone. That is why they have worked so hard to make their software as simple as starting up QuickTime Player and picking up your image, adding color and filters, or moving objects, and a little effort goes a long way. Of course, it is going to take some effort, but with the big selection of tutorials and articles available on the Help Center you will be up to speed in no time. Check out Adobe Photoshop Elements introduction video,

http://www.youtube.com/watch?v=HqKV1BuTQHk to get started. Looking for more? Check out the full range of new features from Adobe Photoshop and Adobe Photoshop Elements, or head over to Envato Tuts+ for more design related content – such as this round up of the 50+ Best Photoshop Templates From Envato Elements! You can also learn how to create a sketch Photoshop effect, change eye color in Photoshop, remove a person from a photo, and more.